### **How to Access Your Aetna ID Card at Aetna.com**

Find a doctor

# Step 1: Click on "Member Login Search<sub>Q</sub> Explore Aetna sites V Contact us Español Member login **Find a medication**

## Get the most out of your health plan

Member support

Tap in to all your plan tools and resources on your member website.

Log in

**vaetna** 

**Explore plans** 

Not a member yet? Explore plans >

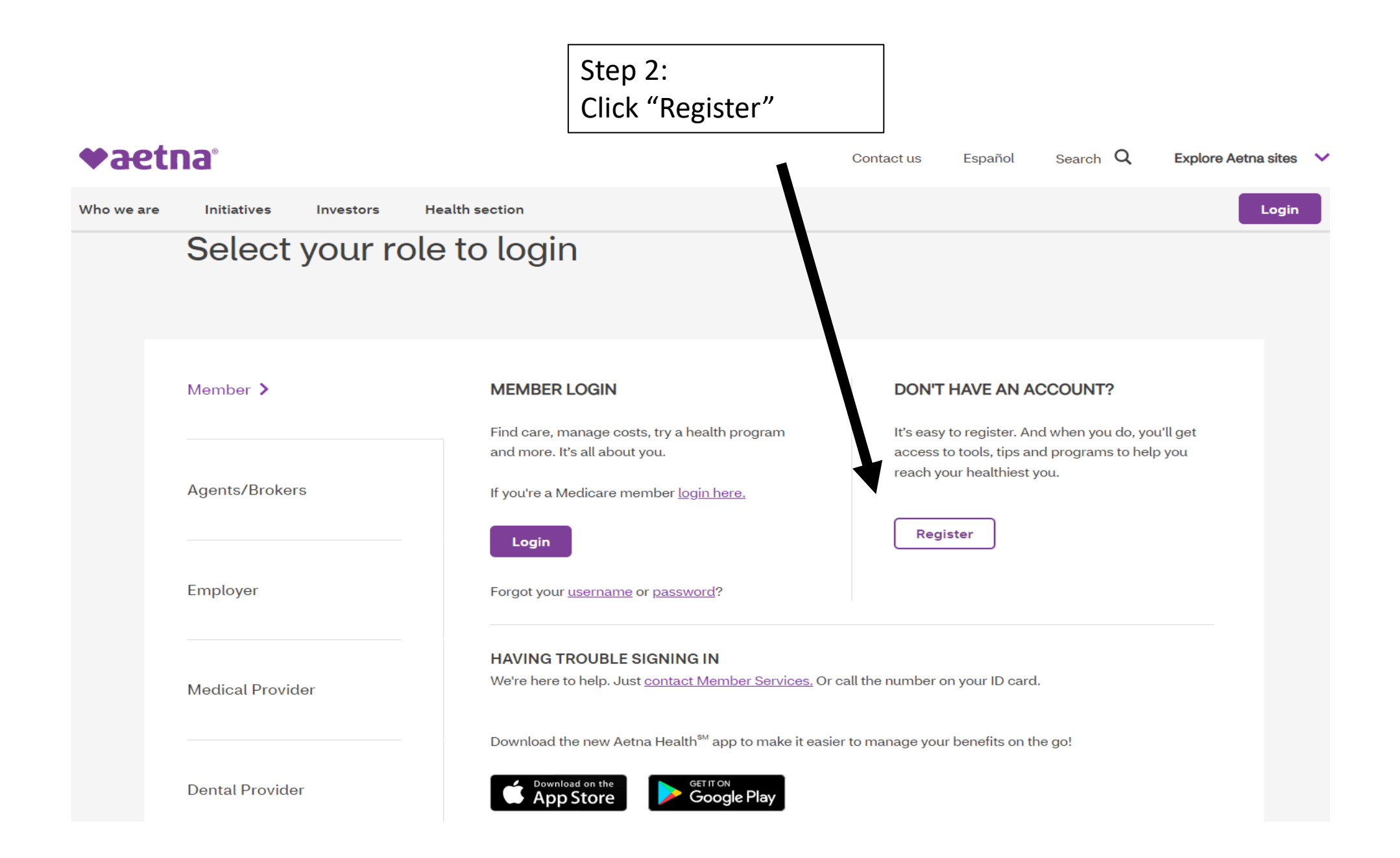

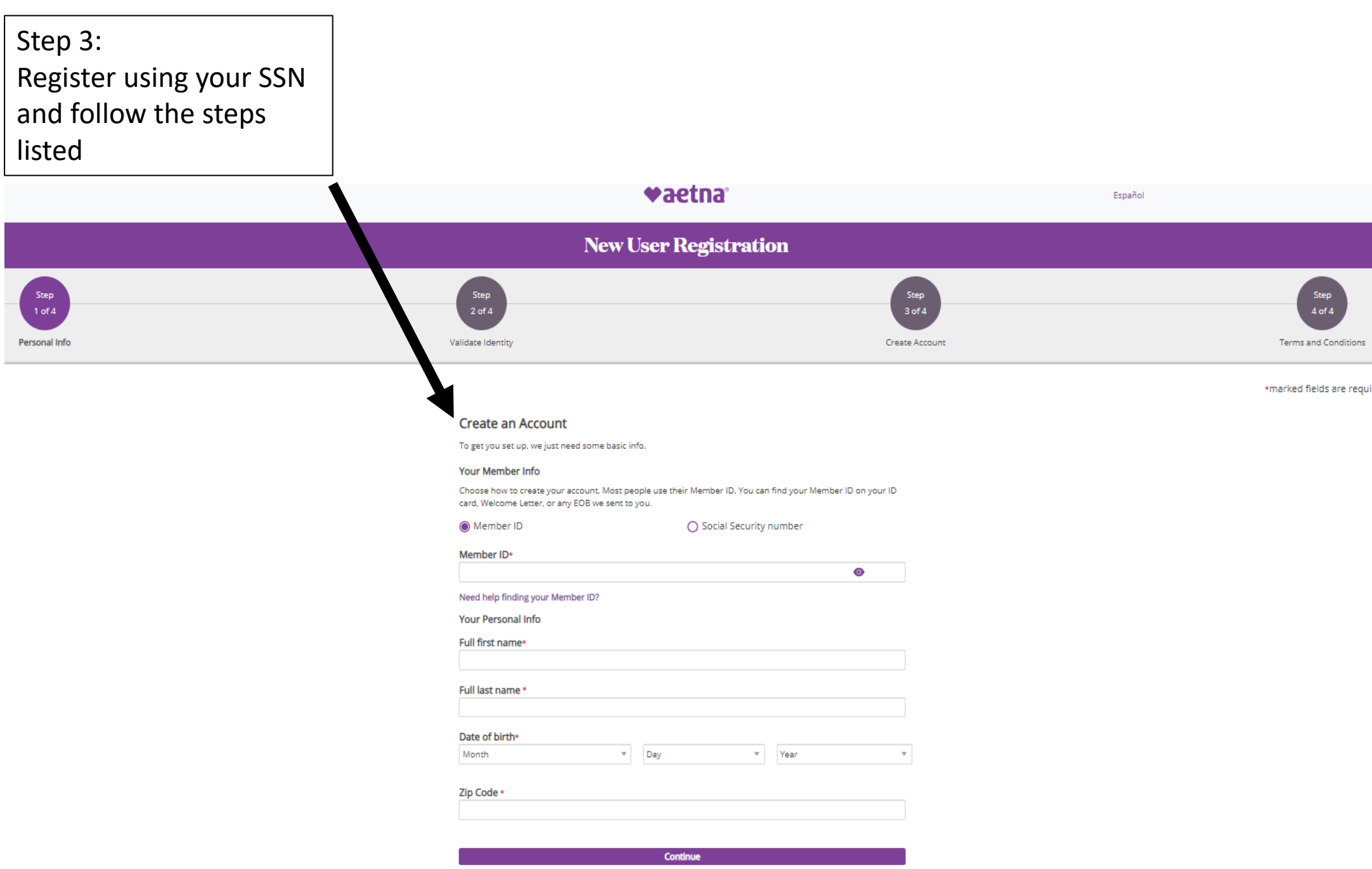

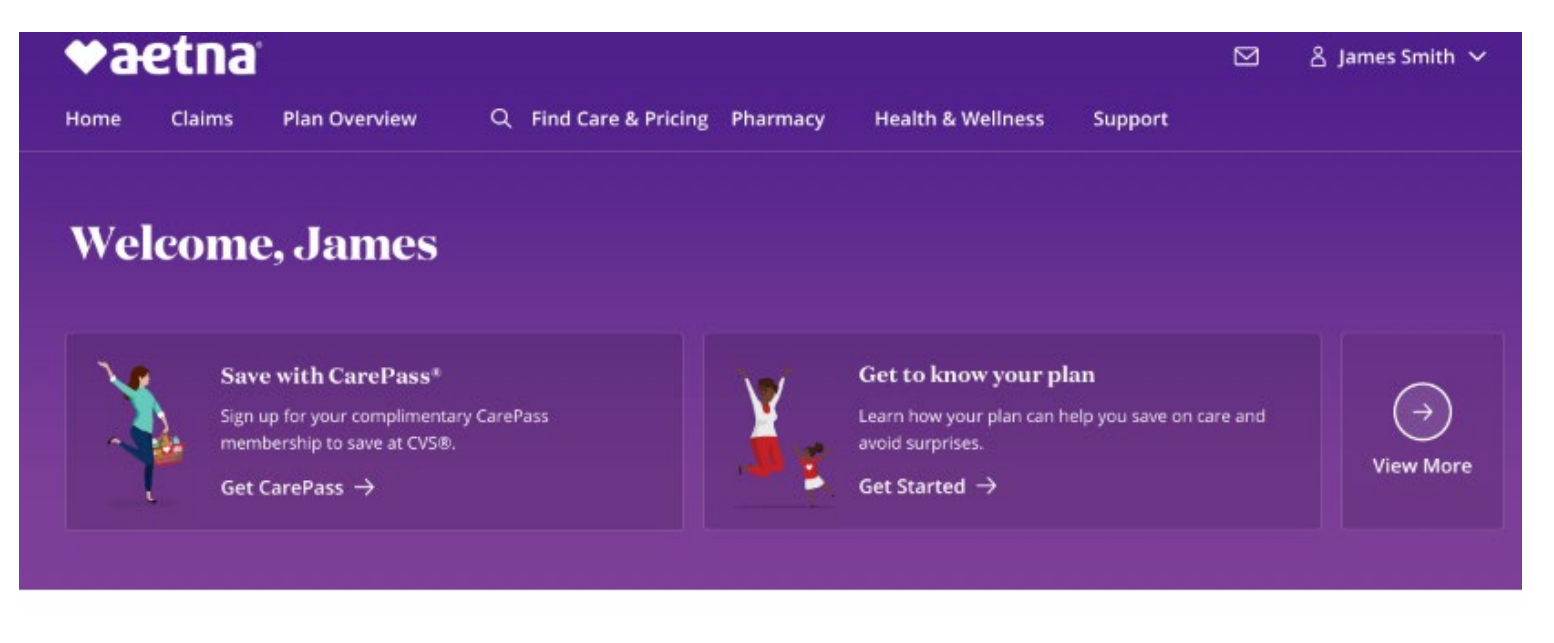

### **Find Care & Pricing**

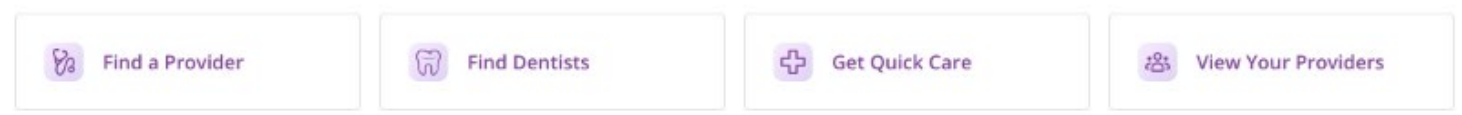

**Claims** View All

#### **Plan Overview**

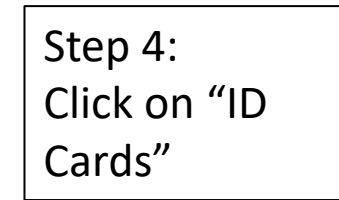

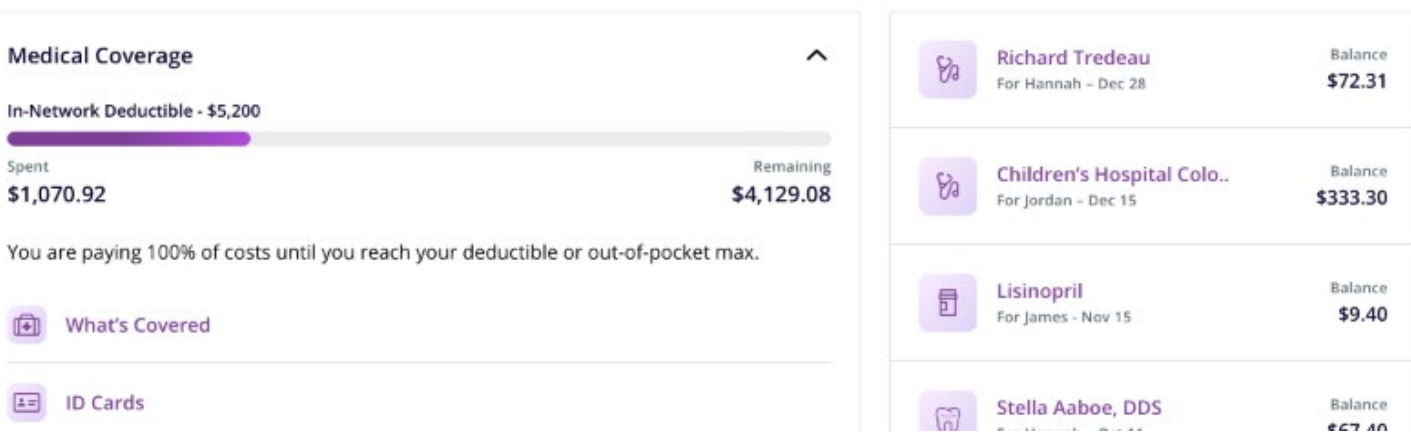

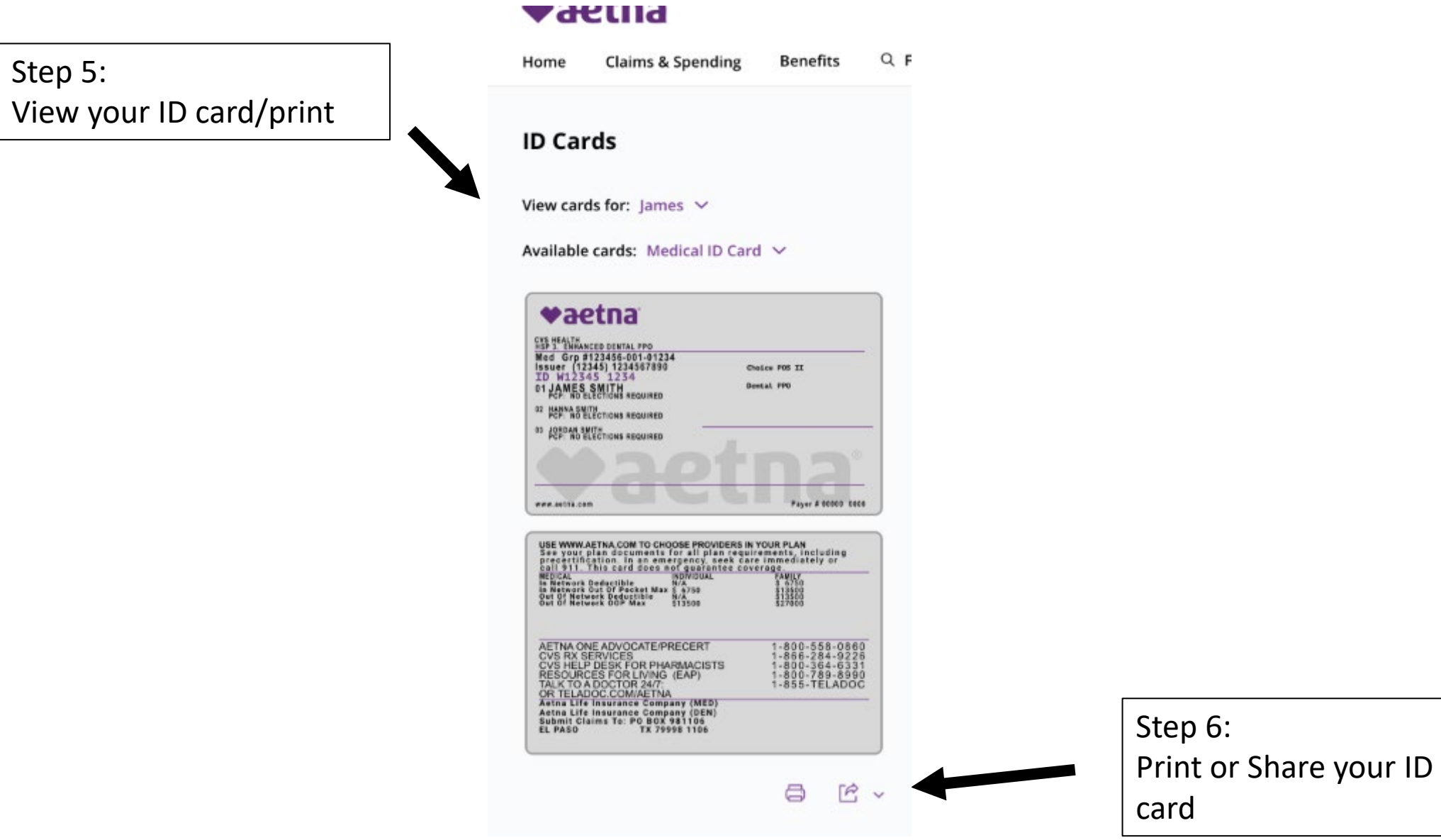